# CURSO BIM – INOVAÇÃO E COLABORAÇÃO REVIT | BIM 360

### **Tipologia do Curso:**

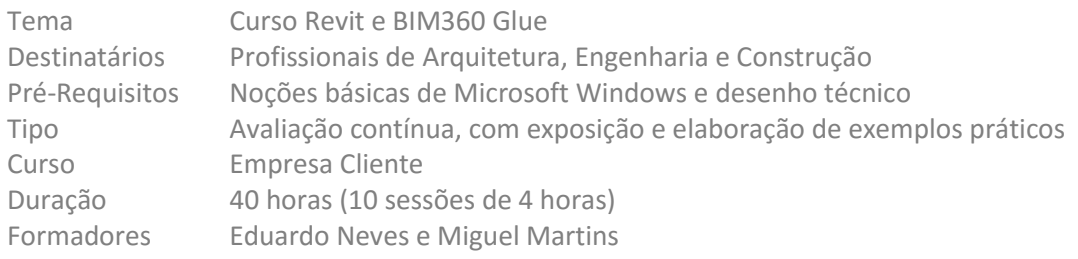

### **Descrição do Curso:**

O Curso BIM – Inovação e Colaboração contempla a formação em Autodesk Revit e BIM 360 Glue, subdivididas em 36 + 4 horas respectivamente, num total de 10 sessões. O curso terá um conteúdo teórico-prático, onde serão ministrados os processos necessários à elaboração de projetos de Arquitetura ou Estruturas ou MEP, em articulação com a plataforma BIM 360 por forma a que os participantes fiquem habitilatos a desenvolver projetos BIM de modo colaborativo.

### **Objectivos Gerais:**

Pretende-se que no decorrer do curso os utilizadores ganhem capacidades não só no manuseamento das plataformas Revit e BIM 360 como se pretende também que sejam adquiridas práticas de projeto na optica das metodologias BIM, e deste modo extrair máximo partido destas ferramentas.

### **Objectivos Especificos:**

Conforme a vertente do Revit (Arquitetura ou Estrutura ou MEP) + BIM360 a ministrar, distinguem-se os seguintes objectivos especificos a adquirir:

- Revit Architecture + BIM 360 desenvolver práticas de projeto de arquitetura, com parametrização avançada dos componentes BIM do modelo 3D; capacidade de coordenação e compatibilização de diferentes projetos; desenvolver processos de colaboração através da plataforma BIM 360, a partir do Revit.
- Revit Structure + BIM 360 desenvolver práticas de projetos de estruturas, com pormenorização de componentes estruturais (betão armado, madeira ou estruturas metálicas); verificação e validação de modelo analitico; colaboração através da plataforma BIM 360, a partir do Revit.
- Revit MEP + BIM 360 desenvolver práticas de projeto de Especialidades; capacidade de definição e dimensionamento de cada um dos sistemas inteligentes (AVAC – água e ar; Hidraulico; Electricidade) automaticamente; noções de trabalho colaborativo com plataforma BIM 360.

#### **Equipamentos a Utilizar:**

- Computador
- Autodesk Revit (completo)
	- $\bigcap$
	- Revit Architecture ou
	- Revit Structure
		- ou
	- Revit MEP

## **Conteúdos Programáticos:**

- I INTRODUÇÃO AO REVIT
	- 1 Conceito Introdutório
	- 2 Conceito BIM
	- 3 Interface
		- 3.1 Application Button
		- 3.2 Quick Access Toolbar
		- 3.3 Ribbon
		- 3.4 Project Browser
		- 3.5 Properties Palette
	- 4 Organização e Estrutura
		- 4.1 Família de Elementos
		- 4.2 Categorização
	- 5 Materiais
		- 5.1 Introdução
		- 5.2 Propriedades
	- 6 Edição
		- 6.1 Comandos de Edição
		- 6.2 Constrains

## II PRÁTICA PROJETUAL E IMPLEMENTAÇÃO BIM

- 1 Criação de Ficheiros de Projeto
- 2 Definições Iniciais
	- 2.1 Unidades
	- 2.2 Snaps
- 3 Construção dos elementos de topografia
	- 3.1 Criação de Pisos
	- 3.2 Criação do Terreno
- 4 Elementos Estruturais
	- 4.1 Colunas
	- 4.2 Fundações
	- 4.3 Vigas
	- 4.4 Sistemas de Vigas (Beam Systems)
	- 4.5 Controlo de Interseção de Vigas e Pilares (Coping)
	- 4.6 Paredes Estruturais
	- 4.7 Modelo Analítico
- 5 Elementos de Construção
	- 5.1 Paredes
	- 5.2 Portas e Janelas
	- 5.3 Curtain Walls
	- 5.4 Escadas
	- 5.5 Rampas
- 6 Armadura Estrutural
	- 6.1 Structural Rebar
	- 6.2 Structural Area Reinforcement
	- 6.3 Structural Fabric Area
- 7 Elementos de Anotação
	- 7.1 Hatch (Filled Regions)
	- 7.2 Tags
	- 7.3 Texto
	- 7.4 Dimensionamento
- 8 Áreas, Volume e Legendas de Compartimento
	- 8.1 Princípios de funcionamento
	- 8.2 Medição de Áreas
	- 8.3 Medição de Volumes
	- 8.4 Medição de Áreas em Espaços não Delimitados por Paredes

## III QUANTIDADES E ESTIMATIVAS ORÇAMENTAIS

- 1 Conceitos
- 2 Criação de Schedules
	- 2.1 Construção de um Column Schedule
	- 2.2 Material Takeoff para Lajes

## IV DETALHES E PORMENORIZAÇÃO

- 1 Conceitos
- 2 Callout
- 3 Drafting Views
- V FAMÍLIAS DE ELEMENTOS
	- 1 Conceitos
		- 1.1 Organização e Estrutura
		- 1.2 Categorização de Componentes
		- 1.3 Family Types e Parameters
	- 2 Criação de famílias de elementos Annotation
		- 2.1 Exemplo de criação de uma família de elementos Annotation (Rebar Tag)
- VI PRODUÇÃO DE FOLHAS FINAIS (SHEETS)
- VII BIM 360 Glue
	- 1 Conceito
	- 2 Criação de Projetos
	- 3 Gerir Projeto
		- 3.1 Membros de Projeto 3.2 Modelos
	- 4 Análise de Interferências
	- 5 Comunicação